### 第11章

向对象维序设计

### 数据库访问的编程技术

设备

#### [11.1 Java语言的数据库访问接口 JDBC

的的对象经序设计心

Java语言提供了一套访问关系数据库的应 用程序接口,即JDBC API。JDBC是Java Database Connectivity首字母的缩写,其 含义为Java数据库互连。它包含一组与访 问数据库有关的Java类和接口,是Java程 序访问数据库的基础,只要应用程序利 用JDBC就可以用统一的形式访问各种不 同的关系数据库。

象经序始

# 向对象程序接付上)

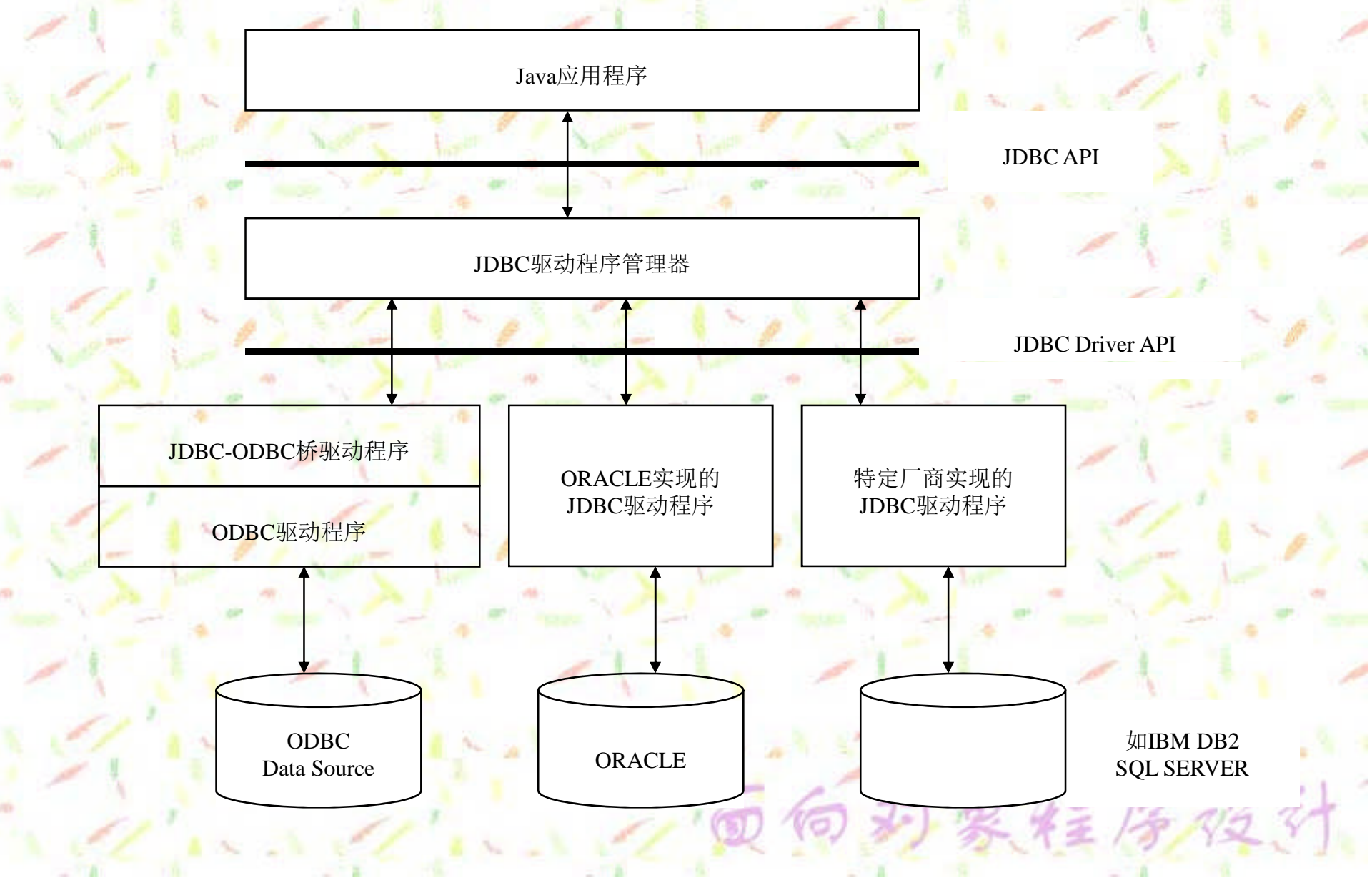

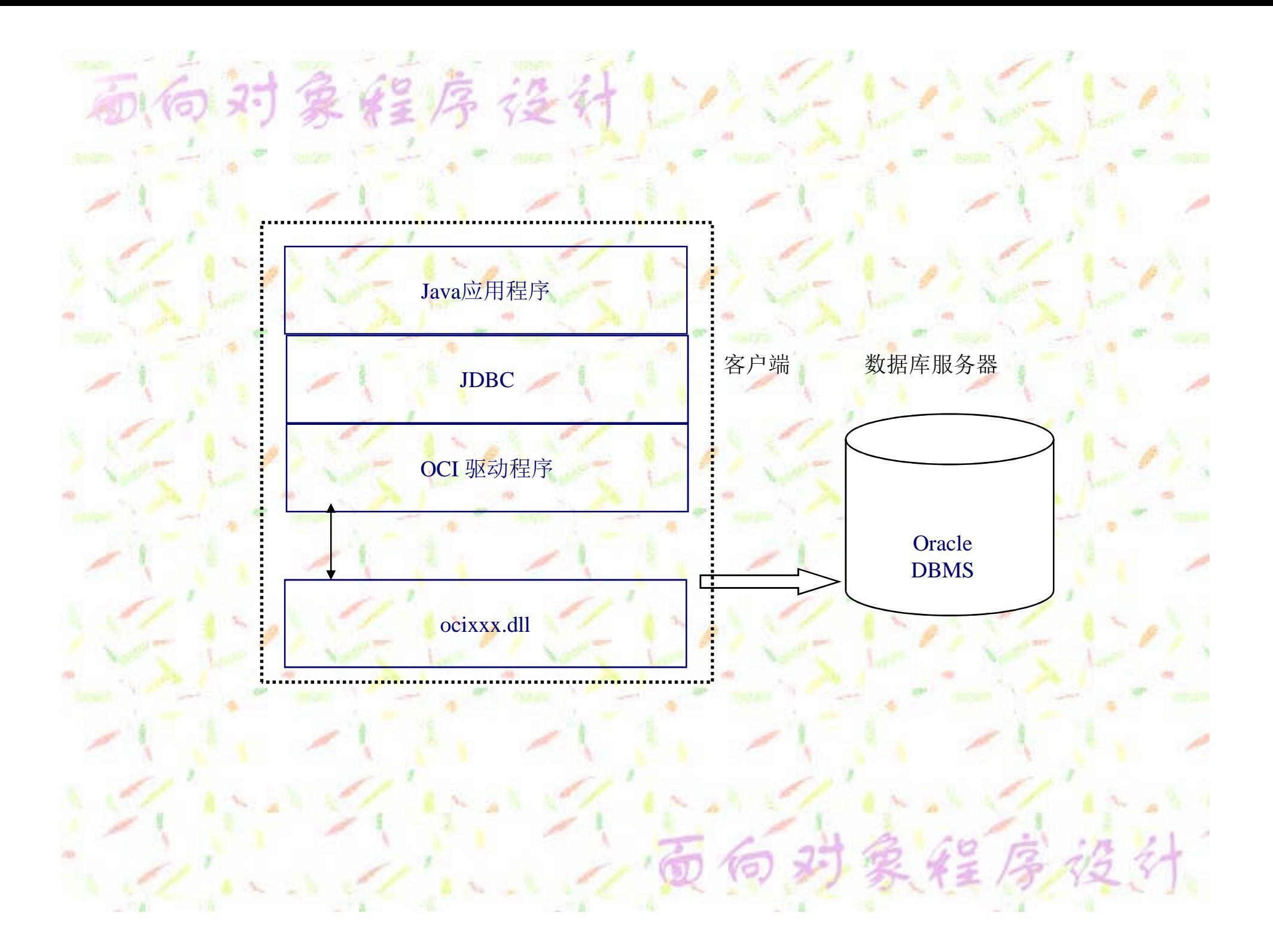

# 11.1.2 JDBC访问数据库的应用模型

通过JDBC访问数据库有两种应用模型: 一种是两层应用模型,另一种是三层应 用模型。

在两层应用模型中,客户端的Applet应用 程序或Application应用程序直接与数据库 服务器端的数据库建立连接,以便访问 数据库中的数据。

经序经计

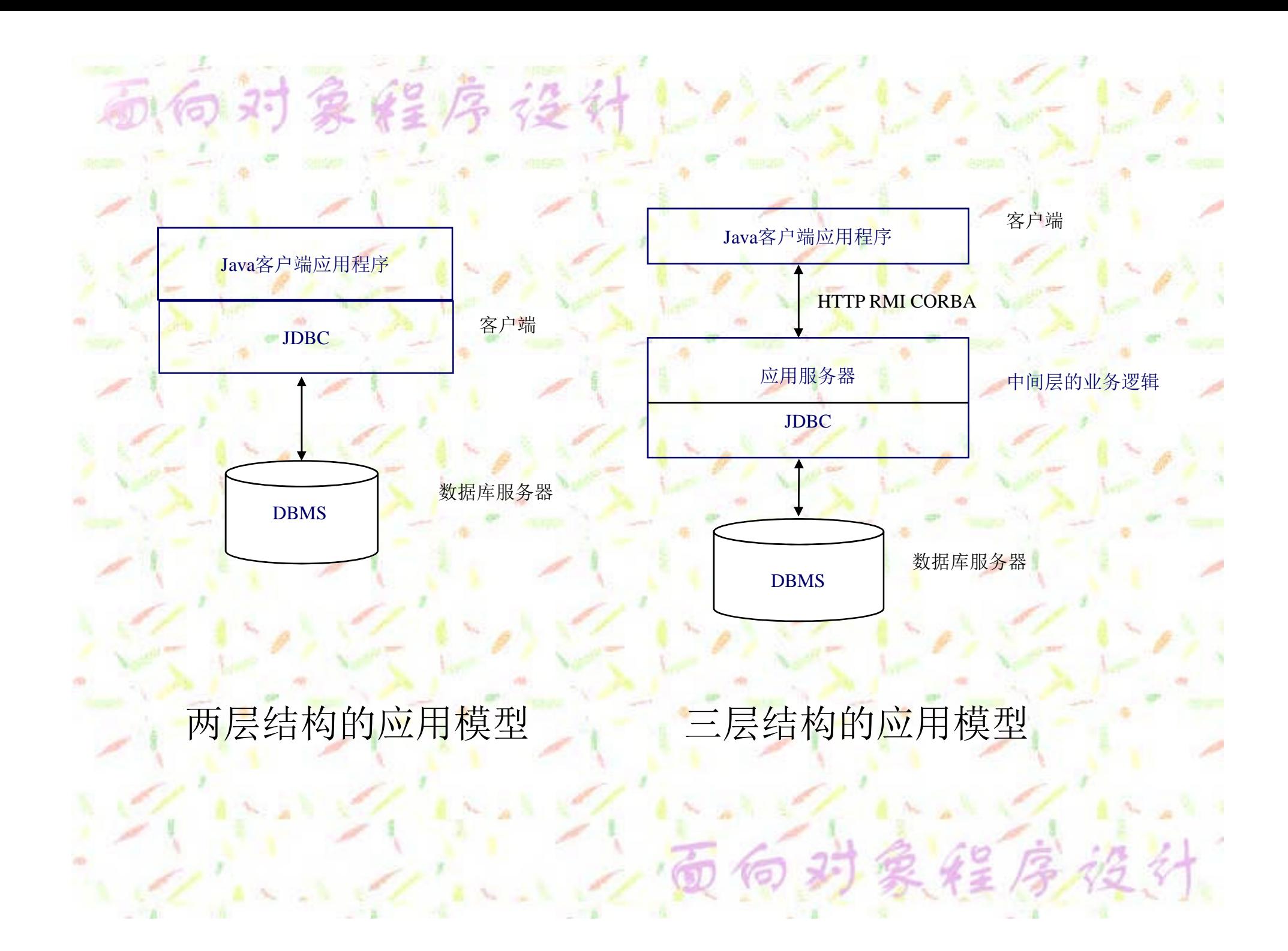

# 5.对象学历论中的主要类和接口

- **java.sql.DriverManager** 建立与数据库的连接。 **java.sql.***Driver* 驱动程序接口。
	- **java.sql.***Connection* 用于建立与数据库的连接。 **java.sql.***Statement* 用于执行静态的**SQL**语句。 **java.sql.***ResultSet* 执行**SQL**查询返回的结果集。 **java.sql.SQLException SQL**异常处理类。

## 向时象等序接待 **11.2.1** 利用**JDBC** 访问数据库的基本步骤

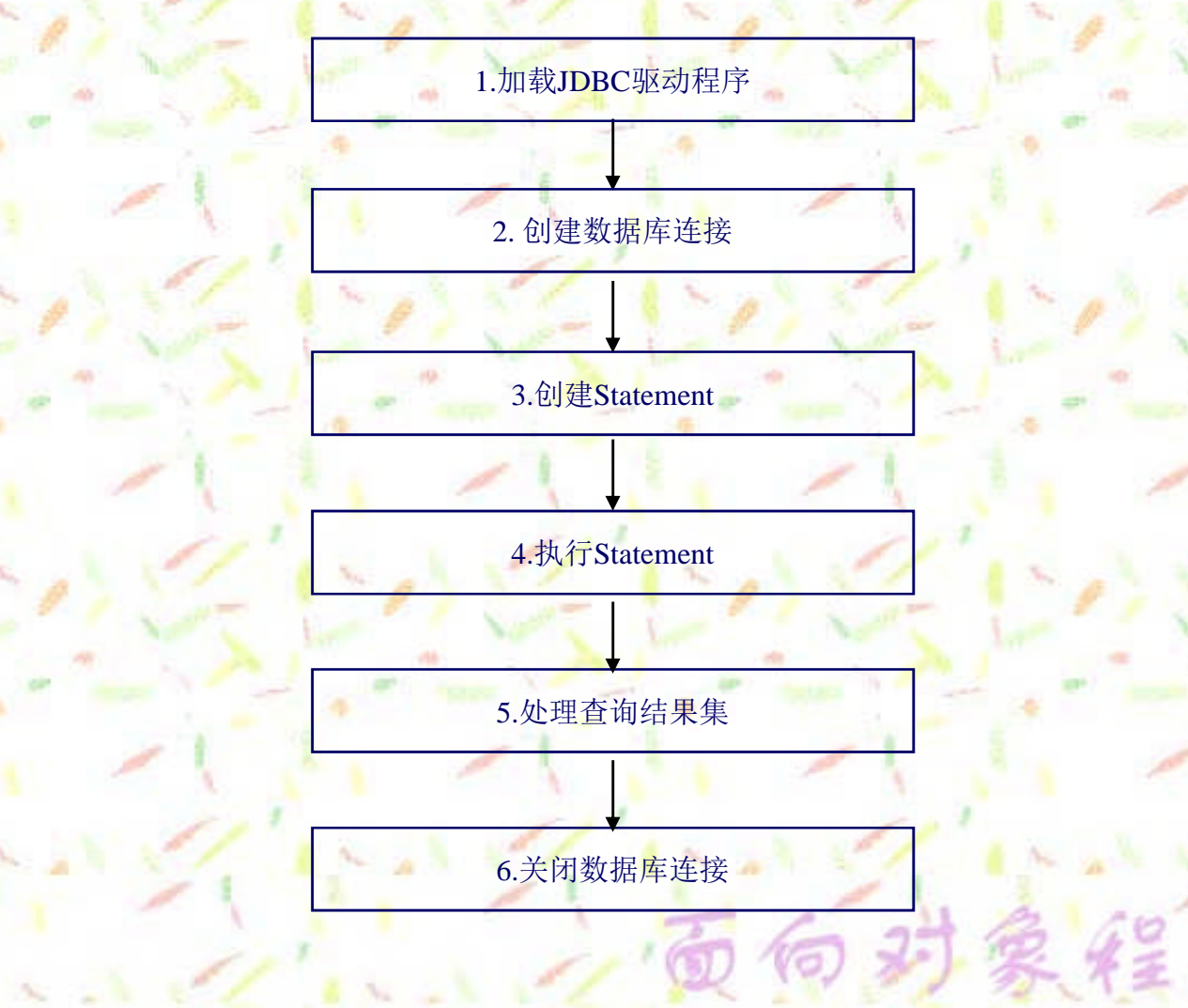

16时象程序接待 120

序

- 1. 加载Oracle JDBC驱动程序 2. 加载Microsoft SQL Server JDBC驱动程
	- 3. 加载InterClient JDBC驱动程序
		- 4. 加载JDBC-ODBC桥驱动程序

的的实理房径计 **11.2.3** 创建数据库连接

连接数据库的连接参数

URL 用于定位数据库 User 访问数据库的用户账号 Password 特定用户账号的密码

象经序设计

举例**1**:用**Oracle thin**驱动程序连接**Oracle**数据库的**URL**: **jdbc:oracle:thin:@host:1521:Student**

举例**2**:用**Oracle OCI**驱动程序连接**Oracle**数据库的**URL**: **jdbc:oracle:oci8:@host**

**============================================**

**============================================**

举例**3**:用**Microsoft SQL Server**驱动程序连接**SQL Server**的 **URL**:

**jdbc:microsoft:sqlserver://host; DatabaseName=Student**

### **11.2.4** 创建**SQL**语句对象

在建立了与数据库的连接后,应用程序可以在此连接 上创建**SQL**语句对象,以便执行用户定义的特定**SQL** 语句。在**Connection**中,可以利用面向对象的重载技 术定义**3**种格式的**createStatement**成员方法创建 **Statement**对象:

**Statement createStatement() throws SQLException; Statement createStatement(int resultSetType, int resultSetConcurrency) throws SQLException; Statement createStatement(int resultSetType, int resultSetConcurrency,**

**int resultSetHoldability) throws SQLException;**

### 11.2.5 执行Statement

对于不同类型的**SQL**语句,**JDBC**中的**Statement**对象提 供了执行不同**SQL**语句的基本处理方法:**Statement**中定 义的**executeUpdate()**成员方法用于执行数据定义和更新 语句,**Statement**中定义的**executeQuery()**成员方法用于执 行**SELECT**查询语句。

例如,**SQL**中的**SELECT**查询语句可以如下的代码:

**Statement stmt = conn.createStatement() createStatement();**

**ResultSet rset = stmt.executeQuery("SELECT Sno, Sname FROM Student");**

**SQL**中的数据更新语句,例如**DELETE**语句,则可以使 用如下所示的代码:

**Statement stmt = conn.createStatement();**

**int rowcount = stmt.executeUpdate("DELETE FROM Student WHERE Sno = '04060001'");**

## **11.2.6** 处理查询结果集

Statement执行SQL 语句之后,将返回 一个结果集对象 ResultSet 。每一个 ResultSet对象都有 一个游标 (cursor ) 指向结果集的当前 位置 ,游标的初始 位置是在结果集的 第一行之前,

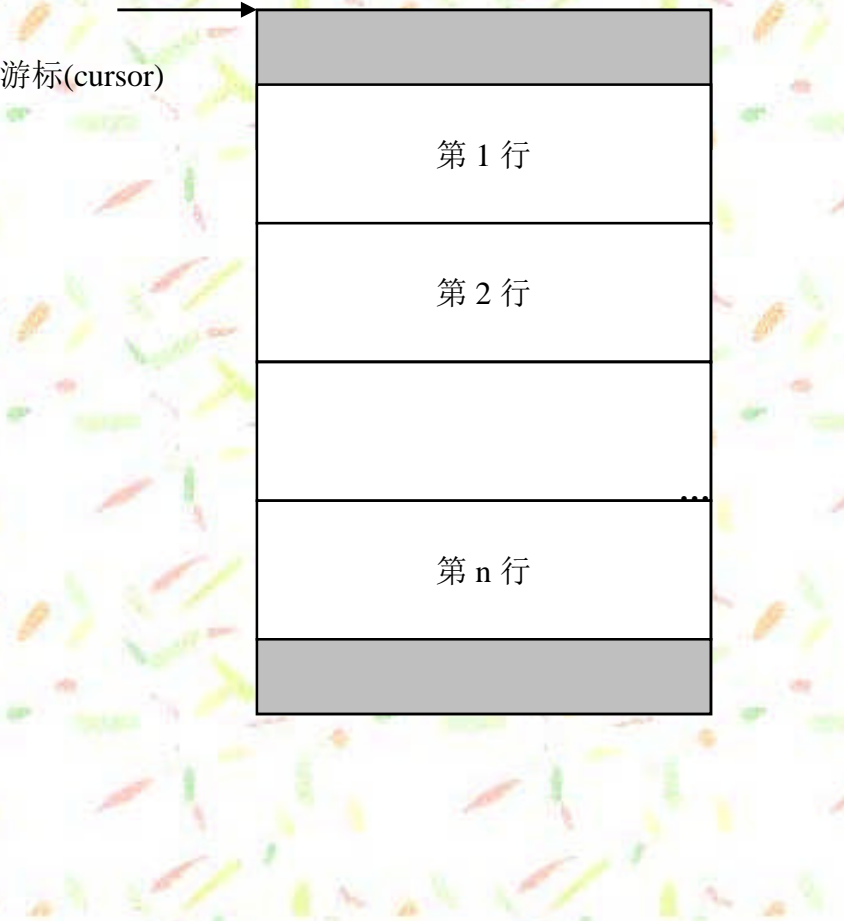

对象程序设计

#### 的对象经序设计 **11.2.7** 关闭数据库连接

在处理完任务之后,程序必须自己关闭 结果集ResultSet对象和Statement对象, 而不能像一般的Java对象那样等待Java虚 拟机进行垃圾回收。这是因为这些对象 并不是我们利用new运算符创建的对象, 而是由底层JDBC驱动程序创建的, 因此 必须用Java代码通知底层的驱动程序释放 它们,否则就有可能造成内存的泄漏, 导致数据库服务器资源的不足。